**SEVILLA FC** 

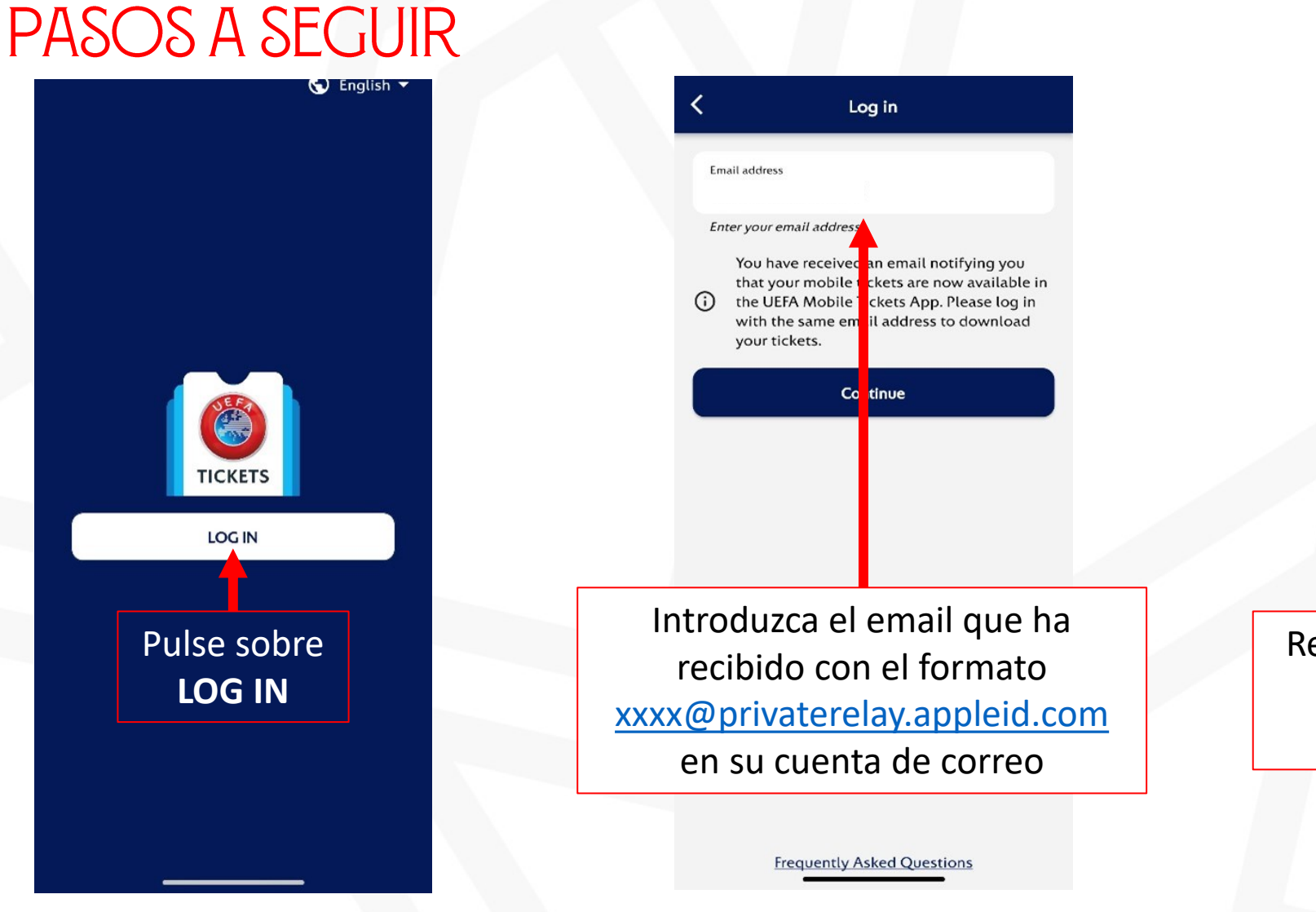

Registration code  $C_0$  ifirm I did not receive by registration code end Recibirá un código en su cuenta de correo, indíquelo y púlse "Confirm"

**Registration code** 

Your registration code was sent by email

address@email.com

≺

幡